# Adobe® Photoshop® CS3: Level 1

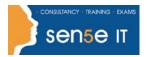

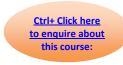

Course Duration: 1.0 day

#### **Course Description:**

Adobe® Photoshop® has been an indispensable image editing software application for many years. As an aspiring graphic designer, you would like to familiarize yourself with image creation and editing using this software. Understanding the different tools and features available in Photoshop CS3 will help you to maximize your creative potential. In this course, you'll use the several tools and features of Photoshop CS3 to work with images.

#### **Course Overview:**

You will explore the Photoshop CS3 interface and use several tools for selecting parts of images. You will learn to use layers and to apply layer effects and filters to create special effects. Additionally, you will use painting tools and blending modes to create shading effects. Finally, you will save images in print and web formats.

#### **Target Student:**

This course is designed to cover the basic image editing features of Adobe Photoshop CS3. It is also designed as one in a series of courses for students pursuing the Adobe Certification Exam for Adobe Photoshop CS3, and it is a prerequisite to taking more advanced courses in the Adobe Photoshop CS3 series.

#### **Prerequisites:**

Before taking this course, students should be familiar with the basic functions of their computer's operating system, such as creating folders, launching programs, and working with windows. They should also have basic Windows application skills, such as copying and pasting objects, formatting text, saving files, etc. The students should also be familiar with the basic features/functions and terminology of image editing.

#### **Course Objectives**

Upon successful completion of this course, students will be able to:

Explore the Photoshop CS3 environment.

Work with image areas.

Work with multiple layers.

Enhance images.

Save images in the web, print, and PDF formats.

Manage assets by using the various tools available in Adobe Bridge.

Course content starts on next page

# Adobe® Photoshop® CS3: Level 1

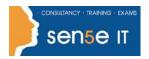

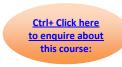

### **Course Content**

#### **Lesson 1: Exploring the Photoshop Environment**

Topic 1A: Explore the Photoshop Interface

Topic 1B: Customize the Workspace

Topic 1C: Explore the Navigation Tools

### Lesson 2: Working with Image Areas

Topic 2A: Select Image Areas

Topic 2B: Save a Selection

Topic 2C: Modify a Selection

#### **Lesson 3: Working with Layers**

Topic 3A: Create Layers

Topic 3B: Create Type Layers

Topic 3C: Transform Layers

Topic 3D: Alter Type Properties

Topic 3E: Apply Layer Styles

Topic 3F: Undo Previous Steps

Topic 3G: Arrange and Group Layers

#### **Lesson 4: Enhancing Images**

Topic 4A: Paint Strokes on an Image

Topic 4B: Apply Filter Effects

Topic 4C: Convert an Image to Black and White

Topic 4D: Blend Layers

Topic 4E: Merge Layers and Flatten Images

#### **Lesson 5: Saving Images for Web and Print**

Topic 5A: Save Images for Use in Print Applications

Topic 5B: Save Images for the Web

Topic 5C: Save Images as PDF

#### Lesson 6: Managing Assets with Adobe® Bridge

Topic 6A: Explore Adobe Bridge

Topic 6B: Work with Adobe Bridge

Topic 6C: Work with Stacks and Filters in Adobe Bridge

Topic 6D: Apply Metadata and Keywords to Files

### Appendix A: Adobe Certified Expert (ACE) Program®